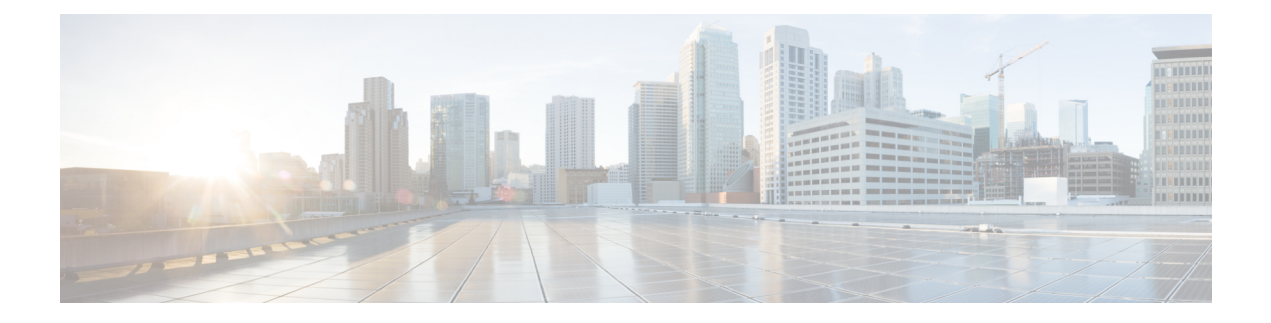

## **Upgrading Cisco HyperFlex 1.7**

• Upgrading Cisco [HyperFlex](#page-0-0) 1.7 Upgrade, on page 1

## <span id="page-0-0"></span>**Upgrading Cisco HyperFlex 1.7 Upgrade**

If you are currently running Cisco HyperFlex 1.7(x) in your environment, please contact [Cisco](https://globalcontacts.cloudapps.cisco.com/contacts) TAC for assistance with upgrading. Do not attempt to upgrade on your own.

 $\mathbf I$ 

٦